## **Watching Hard Drive Activity With iotop On Ubuntu 8.10 And Debian Lenny**

Version 1.0 Author: Falko Timme <ft [at] falkotimme [dot] com> Last edited 02/09/2009

This article shows how you can watch your hard drive activity with [iotop](http://guichaz.free.fr/iotop/) on Ubuntu 8.10 and Debian Lenny. iotop watches I/O usage information output by the Linux kernel (requires 2.6.20 or later) and displays a table of current I/O usage by processes or threads on the system. iotop displays columns for the I/O bandwidth read and written by each process/thread during the sampling period. It also displays the percentage of time the thread/process spent while swapping in and while waiting on I/O. In addition the total I/O bandwidth read and written during the sampling period is displayed at the top of the interface.

I do not issue any guarantee that this will work for you!

## **1 Installing iotop**

Both Ubuntu 8.10 and Debian Lenny have iotop packages in their repositories, therefore the installation is very easy:

Ubuntu 8.10:

sudo apt-get install iotop

Debian Lenny:

apt-get install iotop

## **2 Usage**

Usage is similar to the top program, you just type iotop and you will get a table of hard drive activity, updated every second:

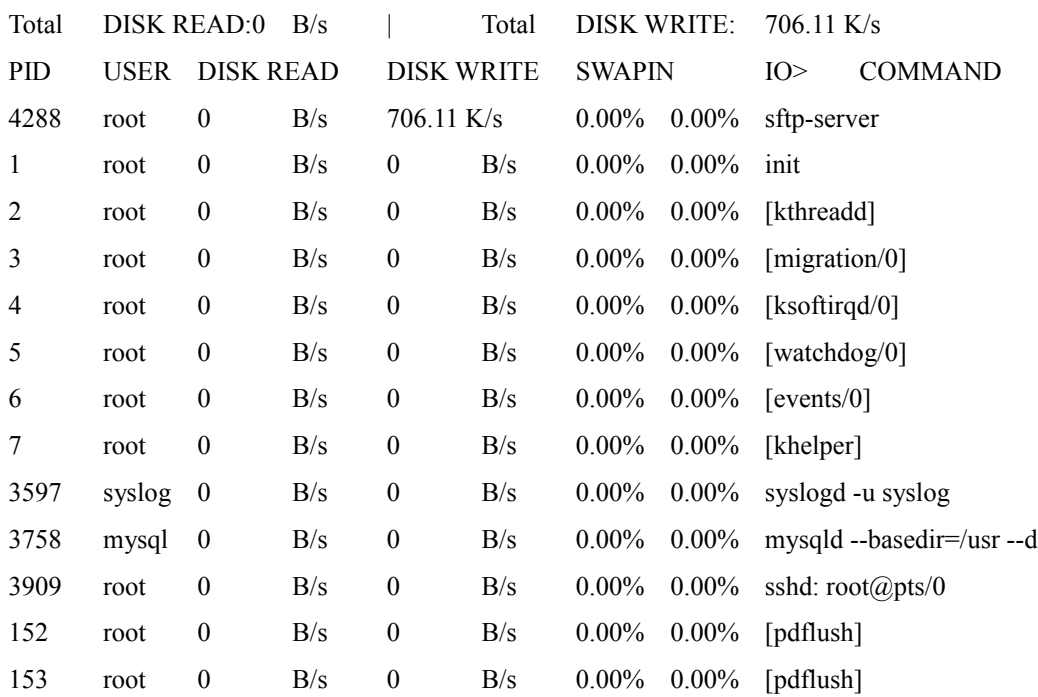

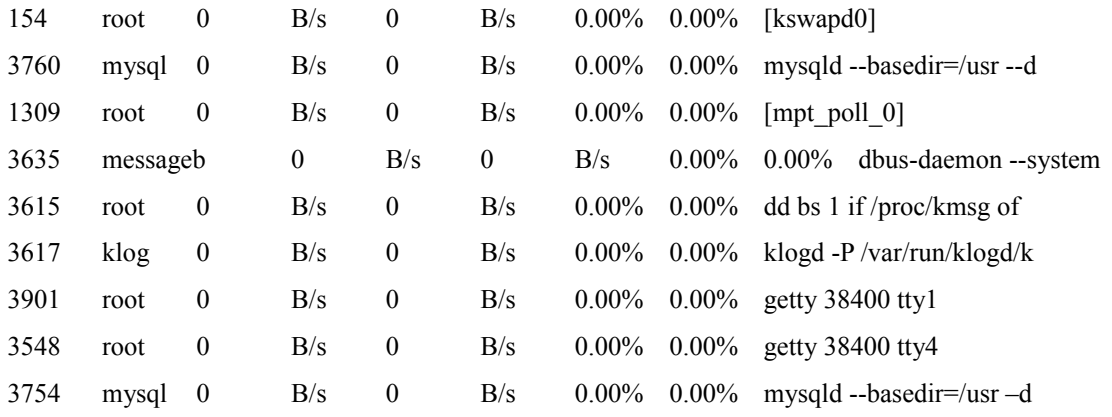

To learn more about iotop and additional options, take a look at its man page: man iotop

## **3 Links**

- Ubuntu:<http://www.ubuntu.com/>
- Debian:<http://www.debian.org/>
- iotop: <u>http://guichaz.free.fr/iotop/</u>